## CS 3214 Computer Systems

Dynamic Memory Management

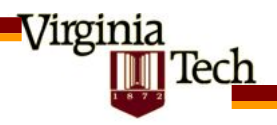

## **Outline**

- Memory management issues occur at multiple levels
	- User memory management (within the confines of a process)
		- Explicit vs implicit

Virginia

ech

- Virtual address space management (by OS)
- Physical memory management (by OS or hypervisor)
- Interaction with virtual/physical address translation

Some of the following slides are taken with permission from **Complete Powerpoint Lecture Notes for Computer Systems: A Programmer's Perspective (CS:APP)**

*[Randal E. Bryant](http://www.cs.cmu.edu/~bryant) and [David R. O'Hallaron](http://www.cs.cmu.edu/~droh)*

http://csapp.cs.cmu.edu/public/lectures.html

Virginia

ech

#### **EXPLICIT MEMORY MANAGEMENT** Part 1

## Dynamic Memory Allocation

Application

Dynamic Memory Allocator

Heap Memory

- Explicit vs. Implicit Memory Allocator
	- Explicit: application allocates and frees space
		- E.g., malloc and free in C
	- Implicit: application allocates, but does not free space
		- E.g. garbage collection in Java, ML or Lisp
- Allocation

Virginia

ech

- In both cases the memory allocator provides an abstraction of memory as a set of blocks
- Doles out free memory blocks to application
- Will discuss explicit memory allocation today

#### Process **Memory** Image

Allocators request additional heap memory from the operating system using the **sbrk** function.

Initial start of the heap is randomized (a bit above end of .bss, usually)

lech

Virginia

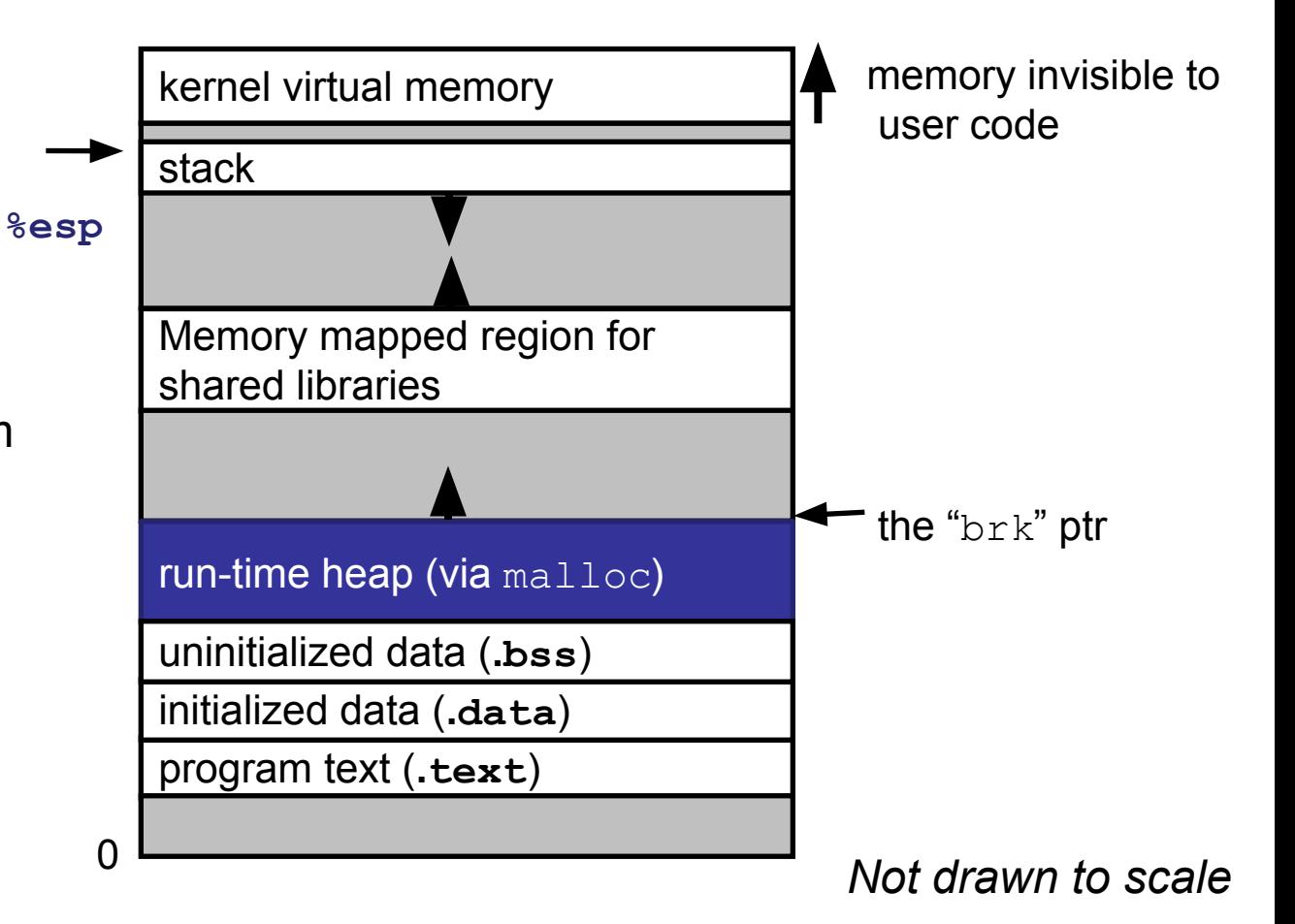

## The Malloc API

**#include <stdlib.h>**

#### **void \*malloc(size\_t size)**

- If successful:
	- Returns a pointer to a memory block of at least size bytes, (typically) aligned to 8-byte boundary; use memalign() for other alignments
	- If  $size == 0$ , may return either NULL or a pointer that must be freed (platform-dependent)
- $-$  If unsuccessful: returns NULL (0) and sets  $error$ .

#### **void free(void \*p)**

ech

Virginia

- Returns the block pointed at by  $p$  to pool of available memory
- p must come from a previous call to malloc or realloc.

#### **void \*realloc(void \*p, size\_t size)**

- Changes size of block  $p$  and returns pointer to new block.
- Contents of new block unchanged up to min of old and new size.

#### Assumptions

- Assumptions made in this lecture
	- Memory is word addressed (each word can hold a pointer)

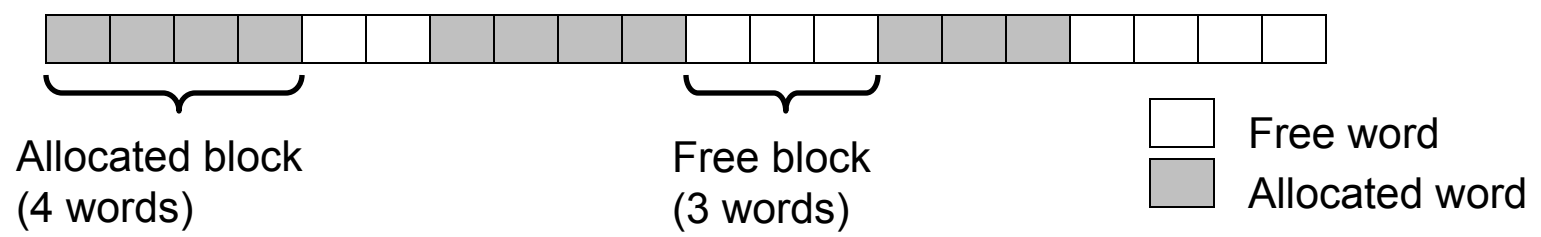

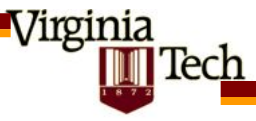

## Allocation Examples

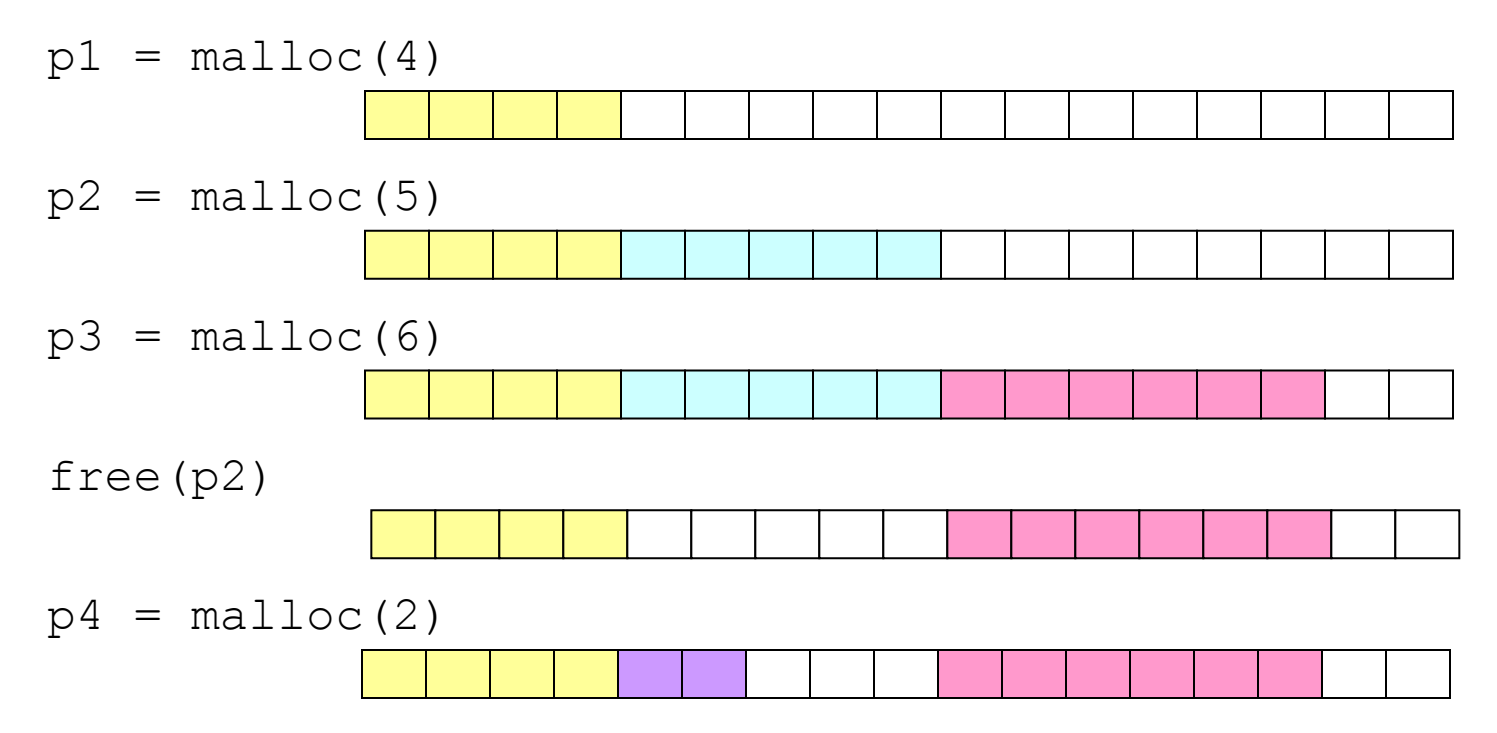

Virginia ech

## **Constraints**

- Applications: (clients)
	- Can issue arbitrary sequence of allocation and free requests
	- Free requests must correspond to an allocated block
- Allocators
	- Can't control number or size of allocated blocks
	- Must respond immediately to all allocation requests
		- i.e., can't reorder or buffer requests
	- Must allocate blocks from free memory
		- i.e., can place allocated blocks only in free memory
		- i.e., must maintain all data structures needed in memory they manage
	- Must align blocks so they satisfy all alignment requirements
		- 8 byte alignment for GNU malloc (libc malloc) on Linux boxes
	- Can manipulate and modify only free memory
		- Must not touch allocated memory
	- Can't move the allocated blocks once they are allocated
		- i.e., compaction is not allowed

Virginia

ech

## Goals for malloc/free design

- Primary goals
	- Good time performance for **malloc** and **free**
		- Ideally should take constant time (not always possible)
		- Should certainly not take linear time in the number of blocks
	- Good space utilization
		- User allocated structures ("payload") should be large fraction of the heap.
		- Want to minimize "fragmentation"
- Additional goals
	- Good locality properties
		- Structures allocated close in time should be close in space
		- "Similar" objects should be allocated close in space
	- Robust

ech

- Can check that  $free(p1)$  is on a valid allocated object  $p1$
- Can check that memory references are to allocated space

Virginia

## Performance Goals: Throughput

- Given some sequence of malloc and free requests:
	- *R0 , R1 , ..., Rk , ... , Rn-1*
- Want to maximize *throughput* and *peak memory* utilization.
	- These goals are often conflicting
	- Performance of allocators depends on the specific nature of the requests
- Throughput:

<u>Virginia</u>

- Number of completed requests per unit time
- Example:
	- 5,000 malloc calls and 5,000 free calls in 10 seconds
	- Throughput is 1,000 operations/second.

#### Performance Goals: Peak Memory Utilization

- Given some sequence of malloc and free requests:
	- *R0 , R1 , ..., Rk , ... , Rn-1*
- Def: Aggregate payload P<sub>k</sub>:
	- malloc(p) results in a block with a payload of p bytes.
	- $-$  After request R<sub>k</sub> has completed, the aggregate payload P<sub>k</sub> is the sum of currently allocated payloads.
- Def: Current heap size is denoted by  $H_k$
- Def: Peak memory utilization:
	- After *k* requests, peak memory utilization is:

•  $U_k = (max_{i \le k} P_i) / H_k$ 

Tech

– Ratio of everything allocated and not yet free'd vs. how much space allocator is using, considered at the point where aggregate allocation was at its peak<br>Virginia

## Peak Memory Utilization

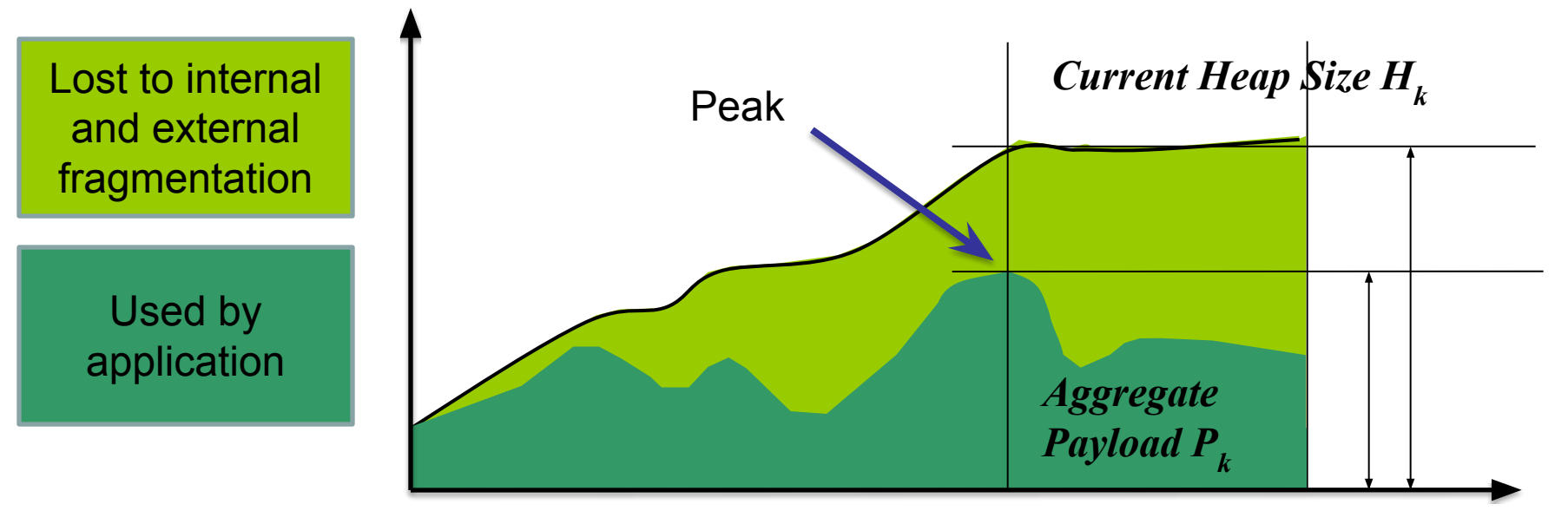

*Allocation /Deallocation Requests*

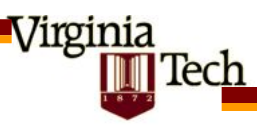

## Internal Fragmentation

- Poor memory utilization caused by *fragmentation*.
	- Comes in two forms: internal and external fragmentation
- Definition: Internal fragmentation
	- For any block, **internal fragmentation** is the difference between the block size and thé payload size.

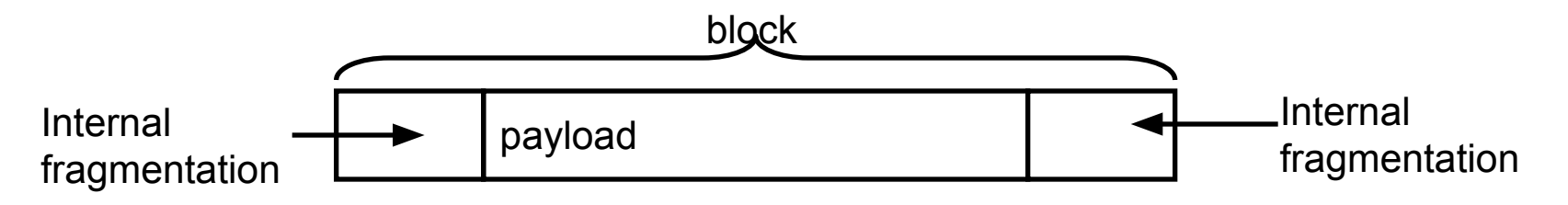

- Caused by overhead of maintaining heap data structures, padding for alignment purposes, or explicit policy decisions (e.g., not to split the block).
- Depends only on the pattern of *previous* requests, and thus is easy to measure.

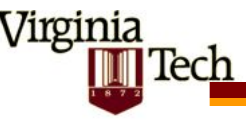

## External Fragmentation

Occurs when there is enough aggregate heap memory, but no single free block is large enough; implies that allocator must obtain more memory via sbrk() and (eventually) may run out of memory

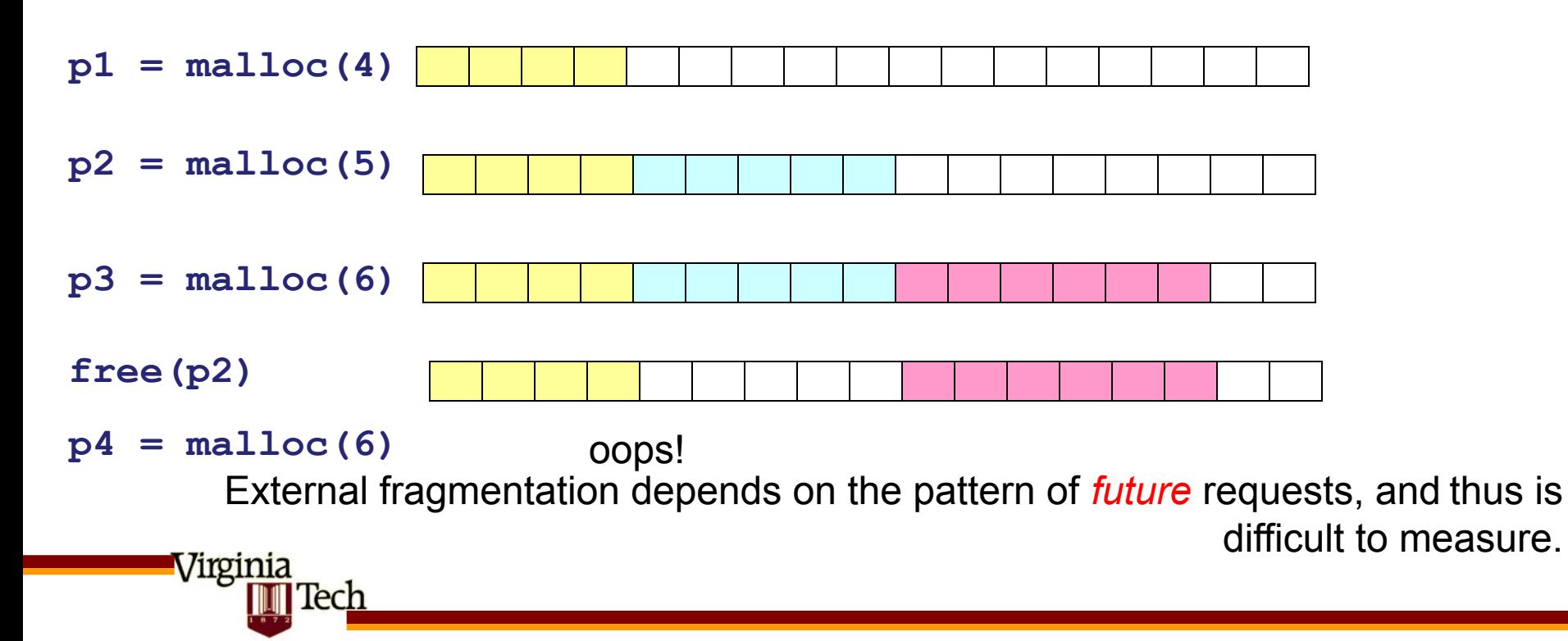

## Implementation Issues

- How do we know how much memory to free just given a pointer?
	- free() takes no length!
- How do we keep track of the free blocks?
- What do we do with any extra space when allocating a structure that is smaller than the free block it is placed in?
- How do we pick a block to use for allocation -- many might fit the request?
- How do we reinsert freed block into heap?

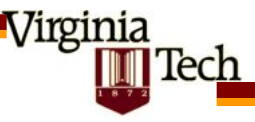

# Knowing How Much to Free

- •Standard method
	- Keep the length of a block in the word preceding the block.
		- •This word is often called the *header field* or *header*
	- Requires an extra word for every allocated block

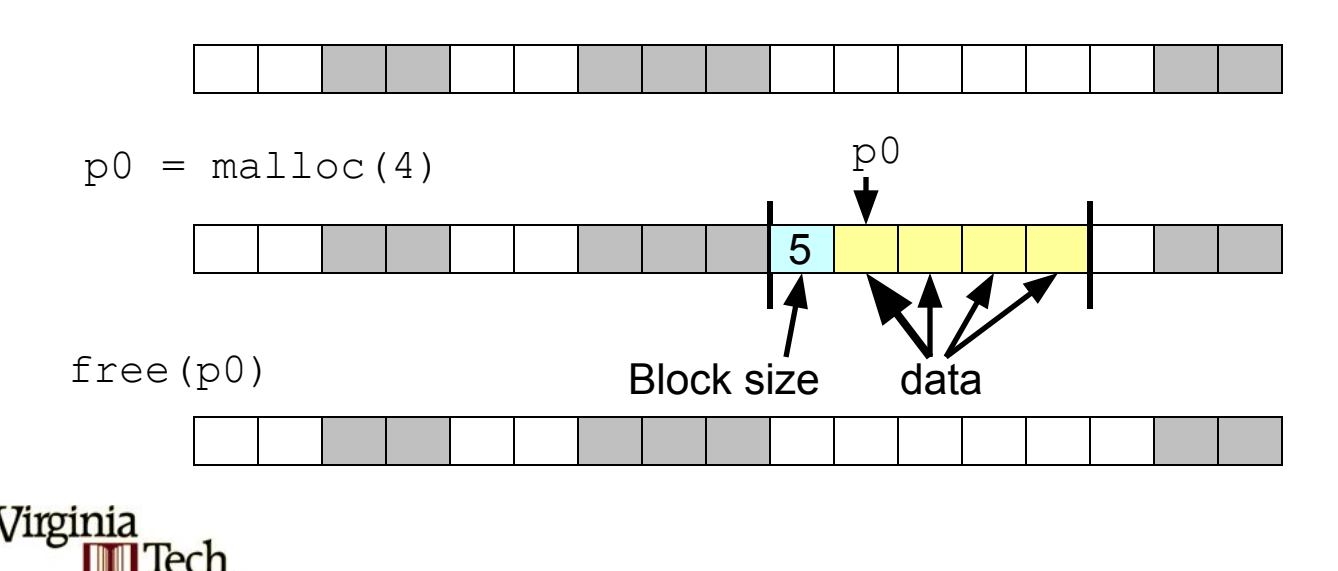

#### Keeping Track of Free Blocks

*• Method 1*: *Implicit list* using lengths -- links all blocks

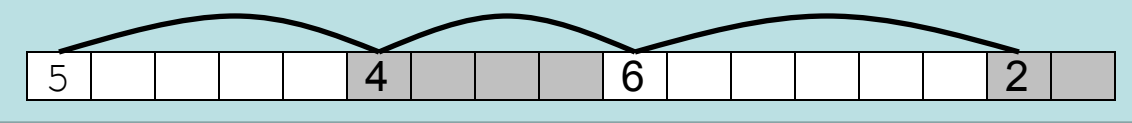

*• Method 2*: *Explicit list* among the free blocks using pointers within the free blocks

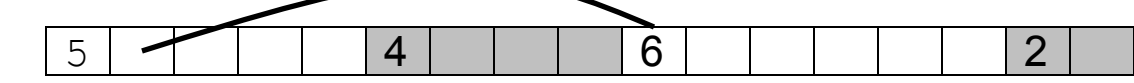

- *• Method 3*: *Segregated free list*
	- Different free lists for different size classes
- *• Method 4*: Blocks sorted by size

Virginia

ech

– Can use a balanced tree (e.g. Red-Black tree) with pointers within each free block, and the length`used as a key

## Method 1: Implicit List

- Need to identify whether each block is free or allocated
	- Don't want to use extra word steal last bit (can do that because size is a multiple of some power of two)
	- mask out low order bit when reading size.

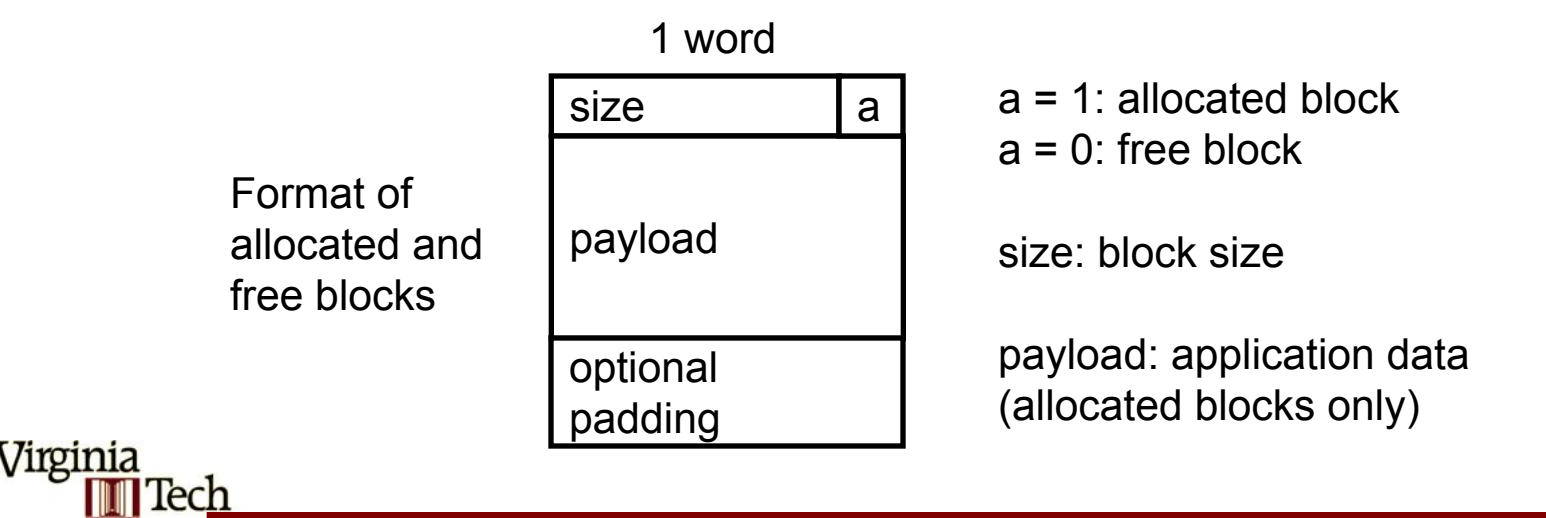

## Side Note

The following slides use explicit bit manipulation using C's &, |, etc. operators. Do not use those in your project. Use bitfields instead, which modern compilers generally compile down to code that's identical in performance.

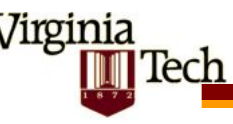

### Implicit List: Finding a Free Block

- *• First fit:*
	- Search list from beginning, choose first free block that fits

```
p = start; 
while ((p < end) || // not passed end
        (*p & 1) || // already allocated
        (*p <= len)) // too small 
   p = p + (*p < 1);
```
- Can take linear time in total number of blocks (allocated and free)
- In practice it can cause "splinters" at beginning of list
- *• Next fit:*
	- Like first-fit, but search list from location of end of previous search
	- Research suggests that fragmentation is worse
- *• Best fit:*

Virginia

ech

- Search the list, choose the free block with the closest size that fits
- Keeps fragments small --- usually helps fragmentation
- Will typically run slower than first-fit

#### Implicit List: Allocating in Free Block

- Allocating in a free block *splitting*
	- Since allocated space might be smaller than free space, we might want to split the block

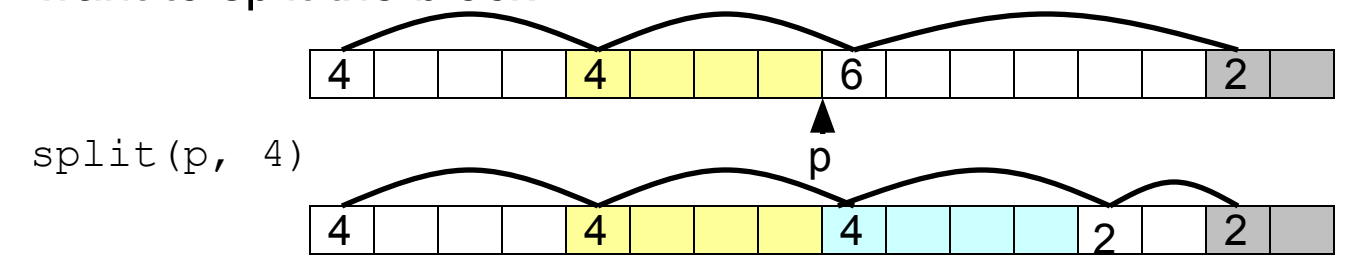

```
void split(ptr p, int len) {
   int newsize = ((len + 1) >> 1) << 1; // add 1 and round up
  int oldsize = *p & ~1;
  *p = newsize | 1; \sqrt{ } set new length
   if (newsize < oldsize)
    *(p+newsize) = oldsize - newsize; // set length in remaining
                                      } // part of block
```
Virginia ech

## Implicit List: Freeing a Block

• Simplest implementation:

Virginia

**Tech** 

– Only need to clear allocated flag

void free block(ptr p) {  $*p = kp 6 -2$ }

– But can lead to "false fragmentation"

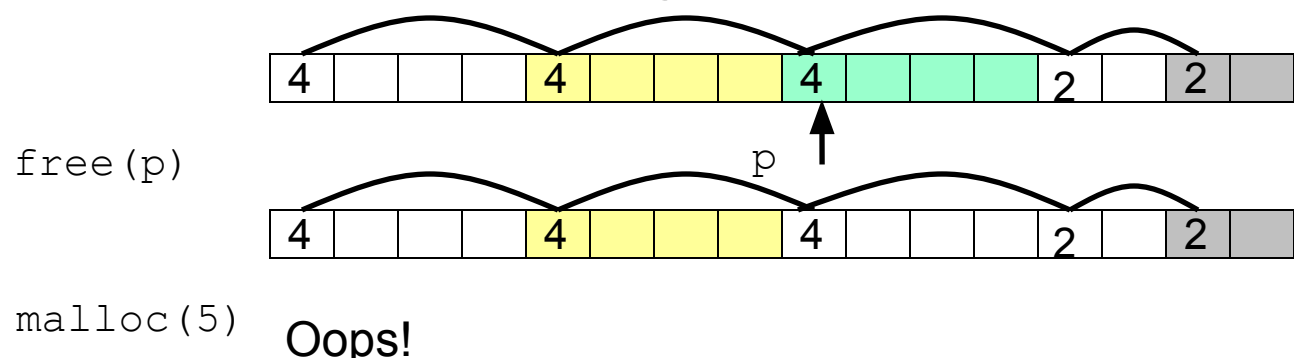

*There is enough free space, but the allocator won't be able to find it*

## Implicit List: Coalescing

- Join (*coalesce*) with next and/or previous block if they are free
	- Coalescing with next block

Virginia

**Tech** 

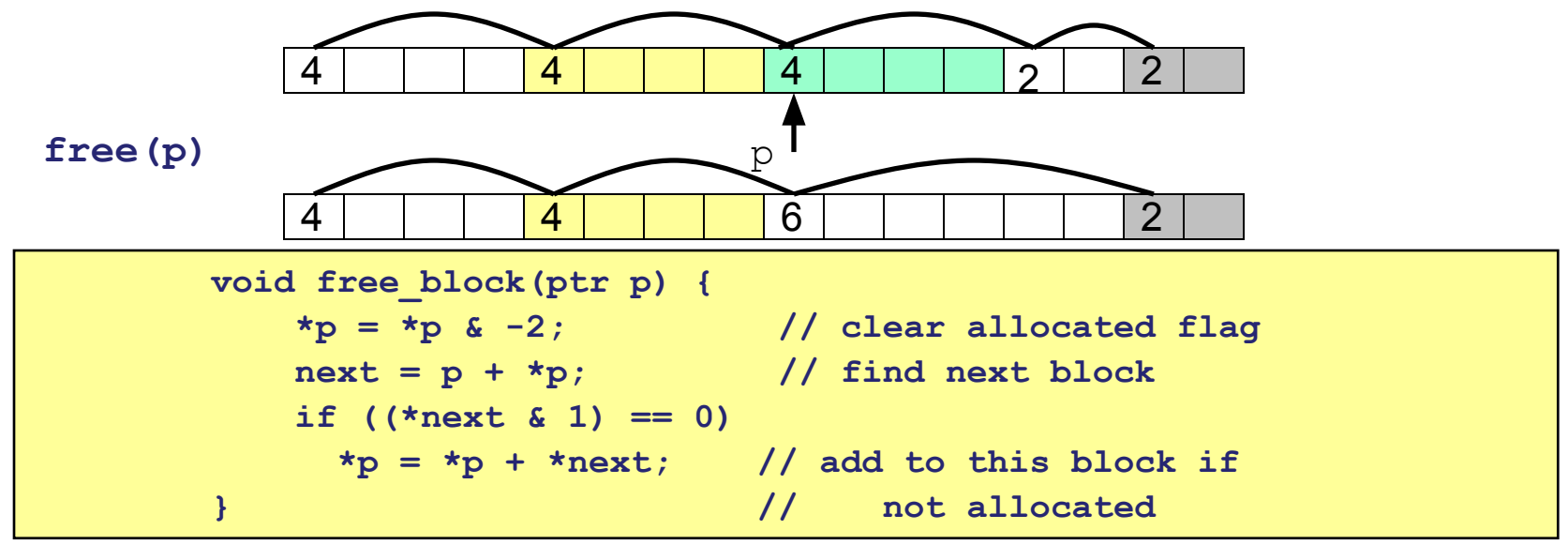

But how do we coalesce with previous block?

#### Implicit List: Bidirectional Coalescing

- *• Boundary tags* [Knuth73]
	- Replicate size/allocated word at bottom of free blocks
	- Allows us to traverse the "list" backwards, but requires extra space

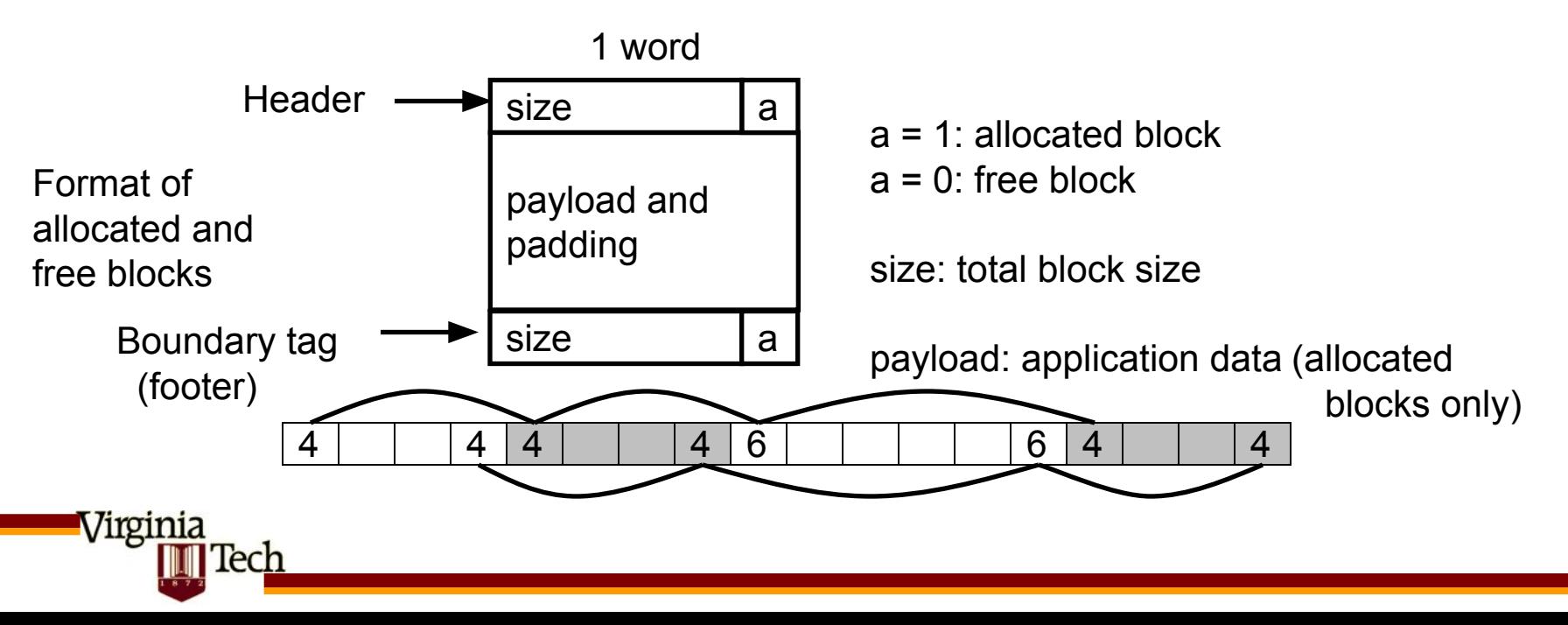

## Constant Time Coalescing

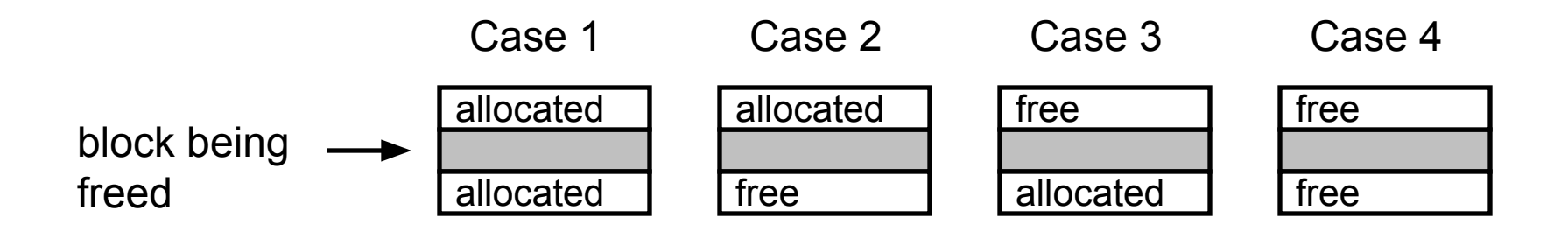

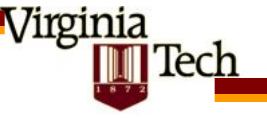

#### Constant Time Coalescing (Case 1)

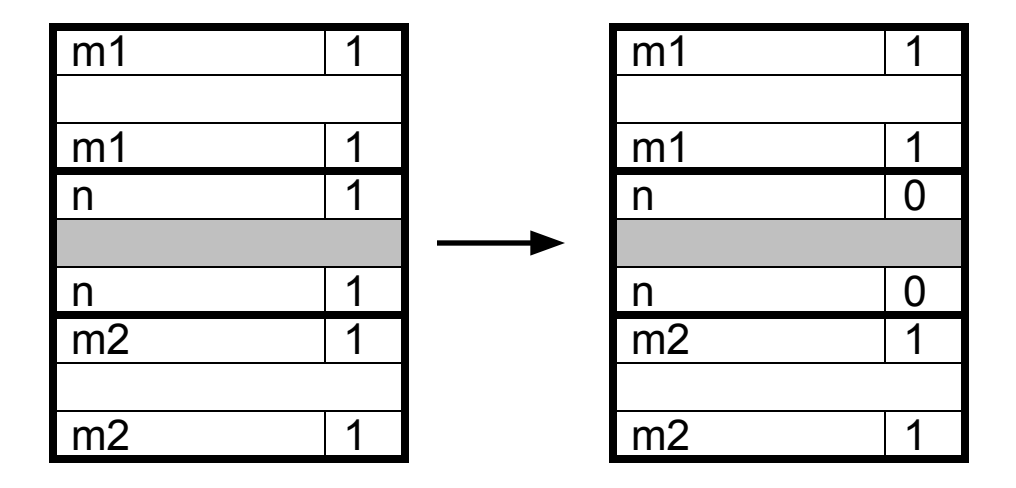

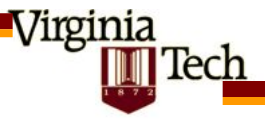

#### Constant Time Coalescing (Case 2)

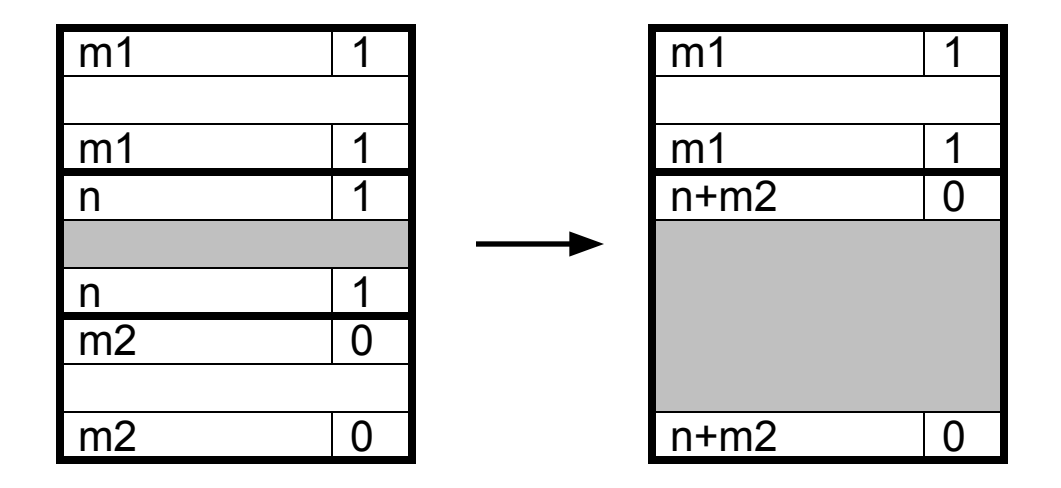

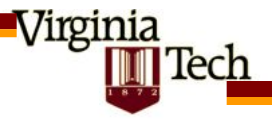

#### Constant Time Coalescing (Case 3)

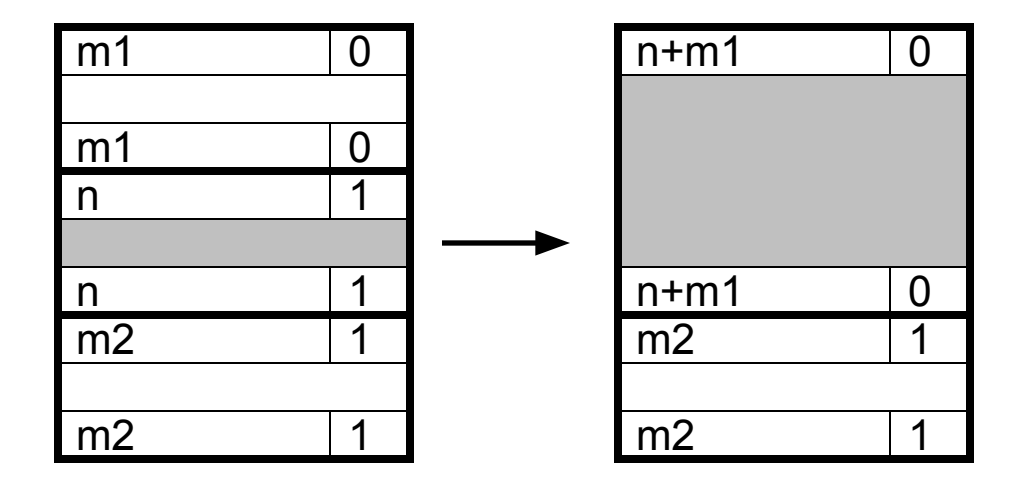

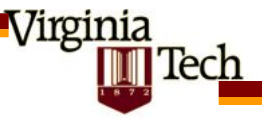

#### Constant Time Coalescing (Case 4)

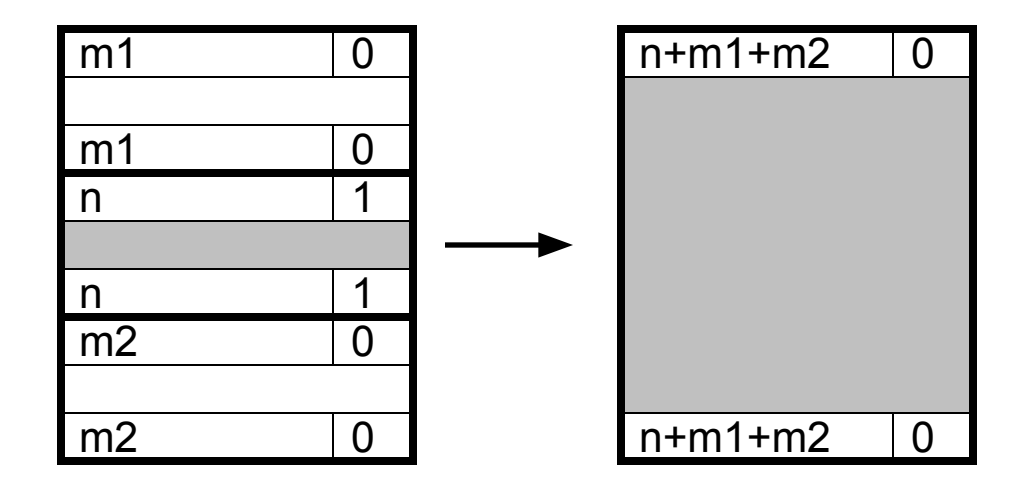

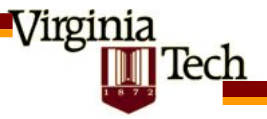

## Summary of Key Allocator Policies

- Placement policy:
	- First fit, next fit, best fit, etc.
	- Trades off lower throughput for less fragmentation
		- Interesting observation: segregated free lists (discussed later) approximate a best fit placement policy without having the search entire free list.
- Splitting policy:

<u>/1101112</u>

- When do we go ahead and split free blocks?
- How much internal fragmentation are we willing to tolerate?
- Coalescing policy:
	- Immediate coalescing: coalesce adjacent blocks each time free is called
	- Deferred coalescing: try to improve performance of free by deferring coalescing until needed. e.g.,
		- Coalesce as you scan the free list for malloc.
		- Coalesce when the amount of external fragmentation reaches some threshold.

## Implicit Lists: Summary

- Implementation: very simple
- Allocate: linear time worst case

Virginia

ecr

- Free: constant time worst case -- even taking coalescing into account
- Memory usage: will depend on placement policy – First fit, next fit or best fit
- Not used in practice for malloc/free because of linear time allocate
	- Used in many special purpose applications
- However, the concepts of splitting and boundary tag coalescing are general to *all* allocators

## Keeping Track of Free Blocks

*Method 1*: Implicit list using lengths -- links all blocks

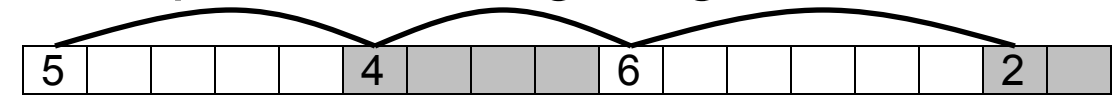

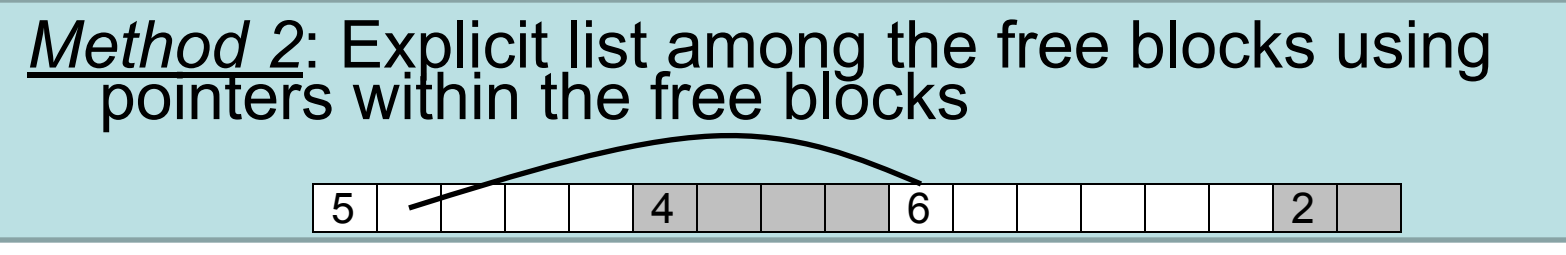

*Method 3*: Segregated free lists Different free lists for different size classes *Method 4*: Blocks sorted by size (not discussed) Can use a balanced tree (e.g. Red-Black tree) with pointers within each free block, and the length used´as a key ech

## Explicit Free Lists

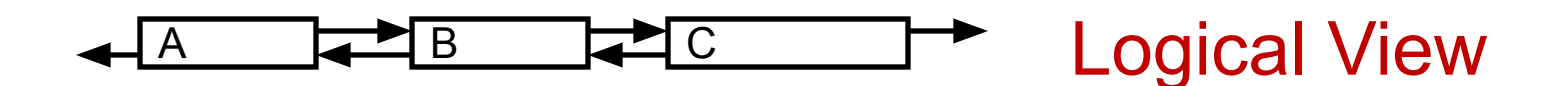

- Use data space for link pointers
	- Typically doubly linked

Virginia

lech

– Still need boundary tags for coalescing

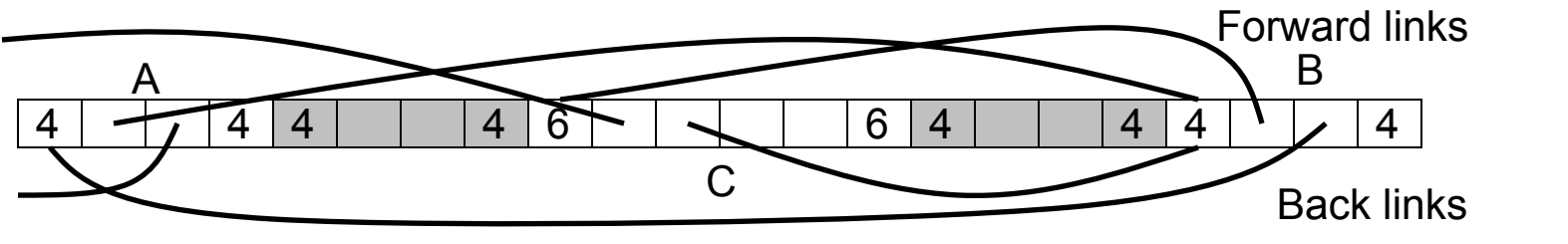

#### Physical View

– Links are not necessarily in the same order as the blocks

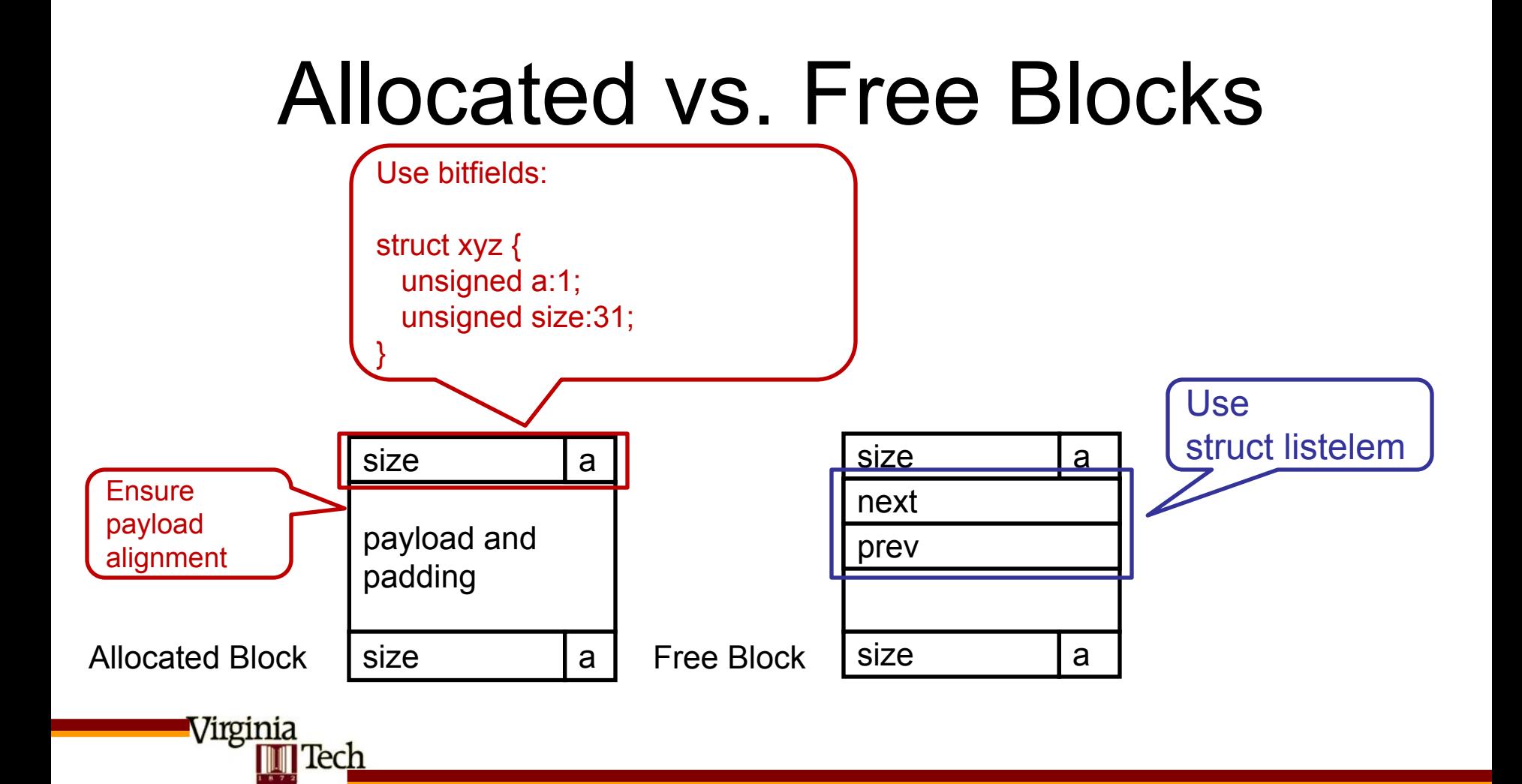

#### Splitting & Explicit Free Lists

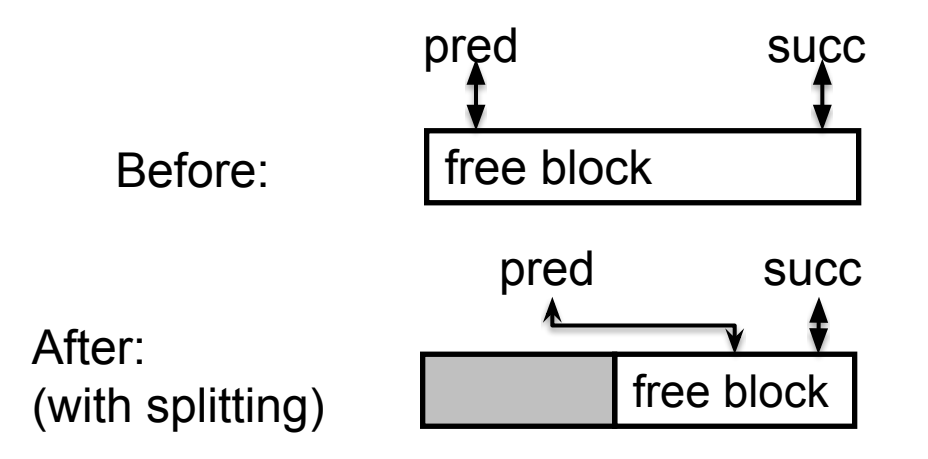

Note: if free block is left at same position in free list, can also split off bottom of block – then no pointer manipulation necessary

Virginia lech

## Freeing With Explicit Free Lists

- *• Insertion policy*: Where in the free list do you put a newly freed block?
	- LIFO (last-in-first-out) policy
		- Insert freed block at the beginning of the free list
		- Pro: simple and constant time
		- Con: studies suggest fragmentation is worse than address ordered
	- Address-ordered policy

Virginia

ech

- Insert freed blocks so that free list blocks are always in address order
	- $-$  i.e. addr(pred) < addr(curr) < addr(succ)
- Con: requires search
- Pro: studies suggest fragmentation is better than LIFO

## Freeing With a LIFO Policy

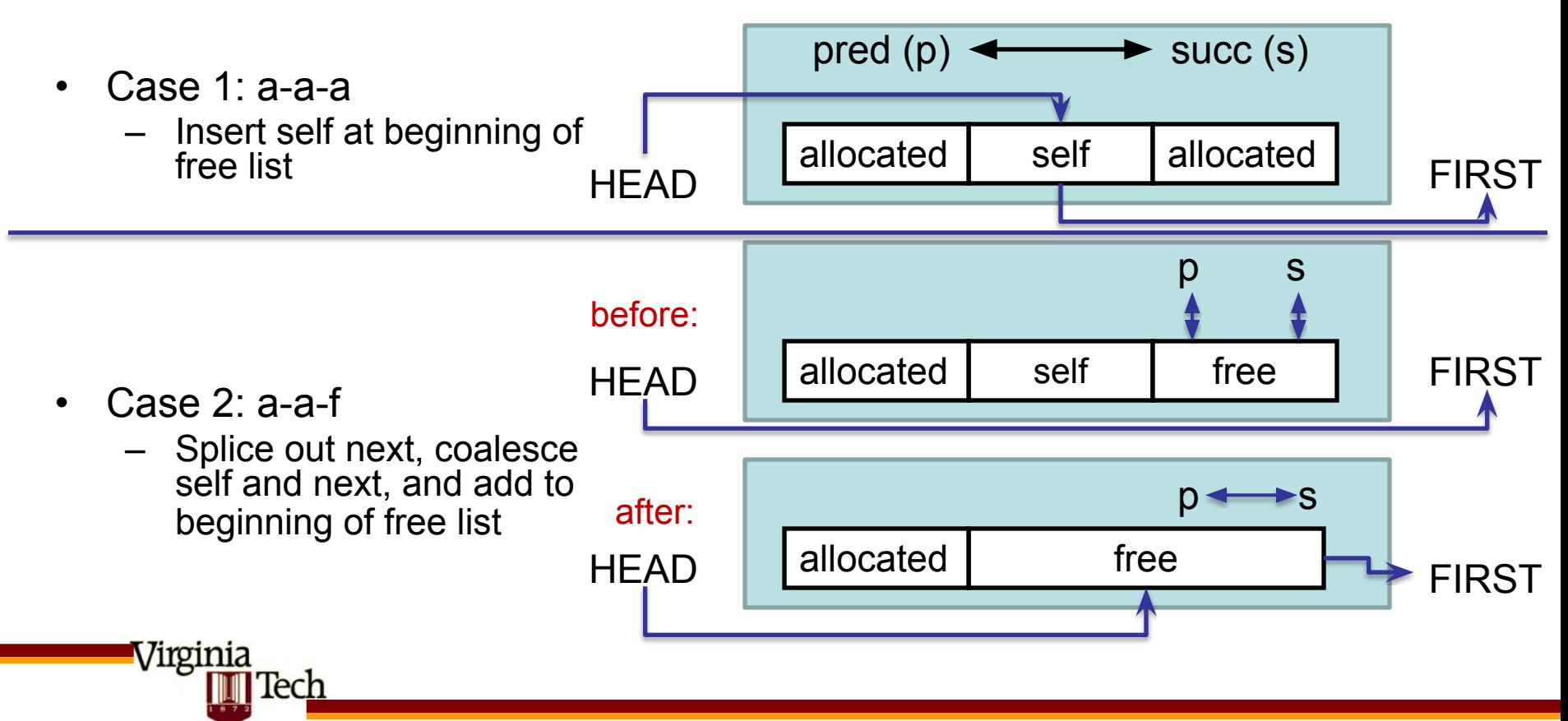

#### Freeing With a LIFO Policy (cont)

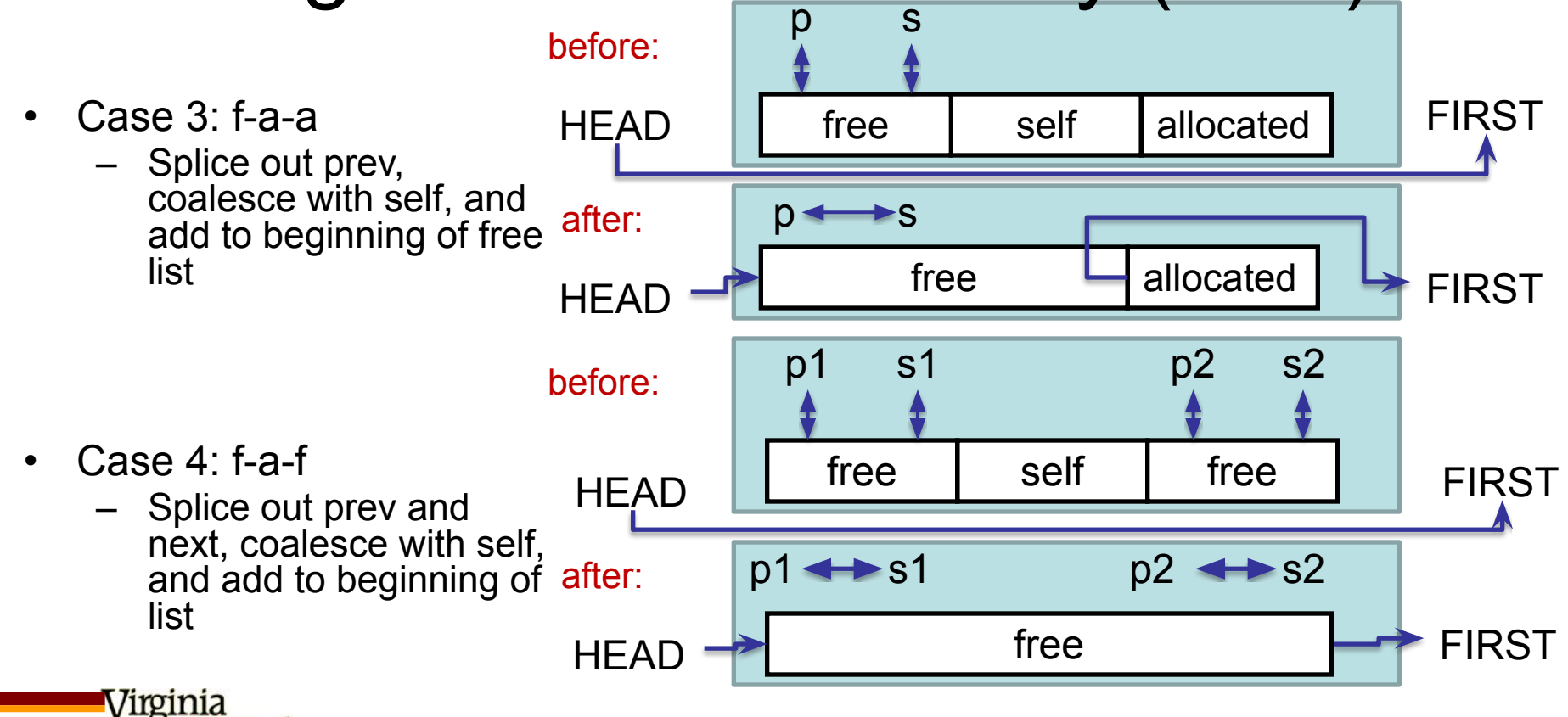

Tech

## Explicit List Summary

- Comparison to implicit list:
	- Allocate is linear time in number of free blocks instead of total blocks much faster allocates when most of the memory is full
	- Slightly more complicated allocate and free since needs to splice blocks in and out of the list
	- Some extra space for the links (2 extra words needed for each block)
- Main use of linked lists is in conjunction with segregated free lists
	- Keep multiple linked lists of different size classes, or possibly for different types of objects

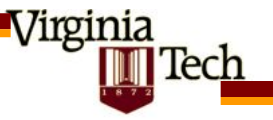

### Keeping Track of Free Blocks

*Method 1*: *Implicit list* using lengths -- links all blocks

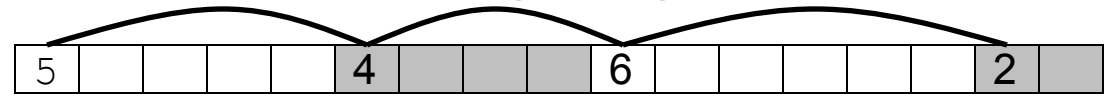

*Method 2*: *Explicit list* among the free blocks using pointers within the free blocks

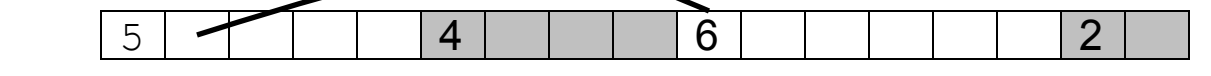

*Method 3*: *Segregated free list* Different free lists for different size classes

*Method 4*: Blocks sorted by size

Can use a balanced tree (e.g. Red-Black tree) with pointers within each free block, and the length used´as a key

Virginia Tech

## Segregated Storage

• Each *size class* has its own collection of blocks

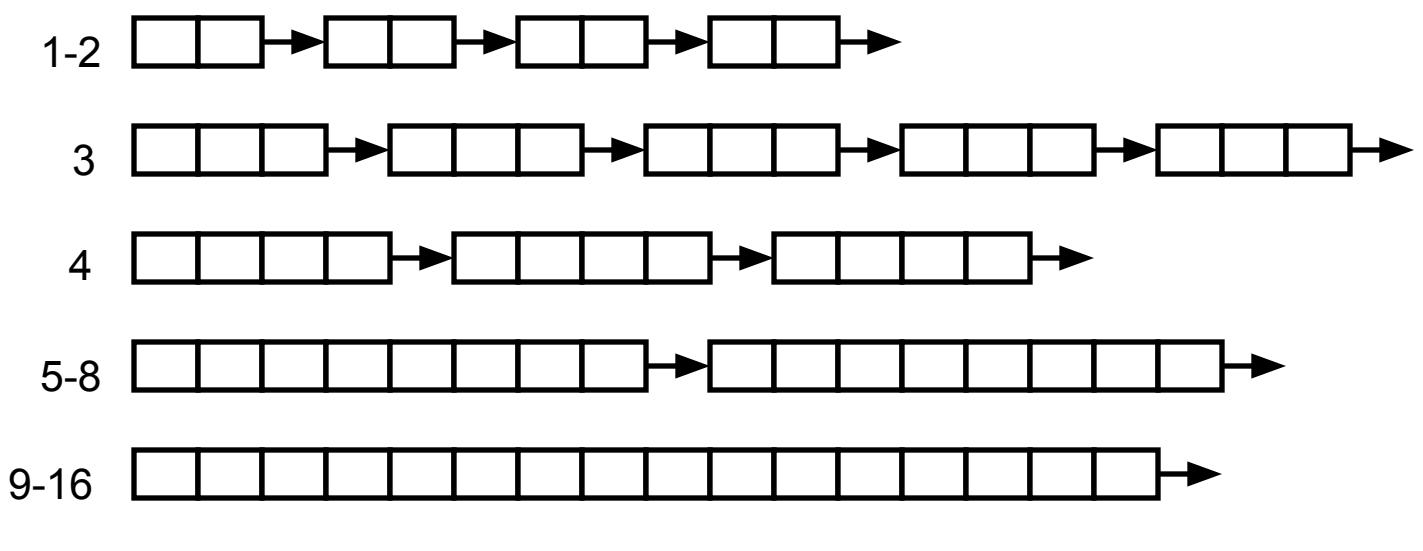

Often have separate size class for every small size  $(2,3,4,...)$ 

For larger sizes can have a size class for each power of 2 ech

## Simple Segregated Storage

- Separate heap and free list for each size class
- No splitting
- To allocate a block of size n:
	- If free list for size n is not empty,
		- allocate first block on list (note, list can be implicit or explicit)
	- If free list is empty,
		- get a new page
		- create new free list from all blocks in page
		- allocate first block on list
	- Constant time
- To free a block:

Virginia

- Add to free list
- If page is empty, return the page for use by another size (optional)
- Tradeoffs:
	- Fast, but can fragment badly

ech

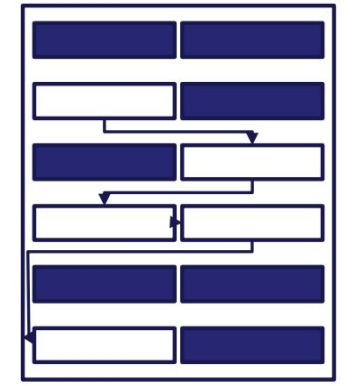

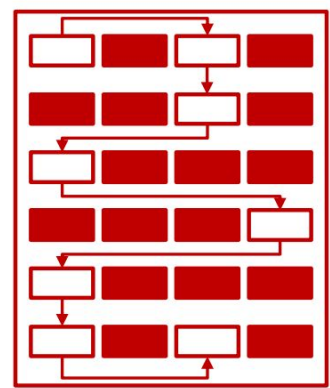

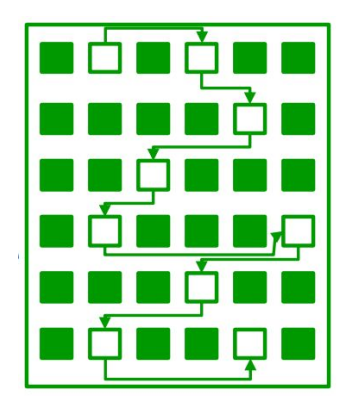

## Segregated Fits

- Array of free lists, each one for some size class
- To allocate a block of size n:
	- Search appropriate free list for block of size m > n
	- If an appropriate block is found:
		- Split block and place fragment on appropriate list (optional)
	- If no block is found, try next larger class
	- Repeat until block is found
- To free a block:

Virginia

- Coalesce and place on appropriate list (optional)
- **Tradeoffs** 
	- Faster search than sequential fits (i.e., log time for power of two size classes)
	- Controls fragmentation of simple segregated storage
	- Coalescing can increase search times
		- Deferred coalescing can help

ech

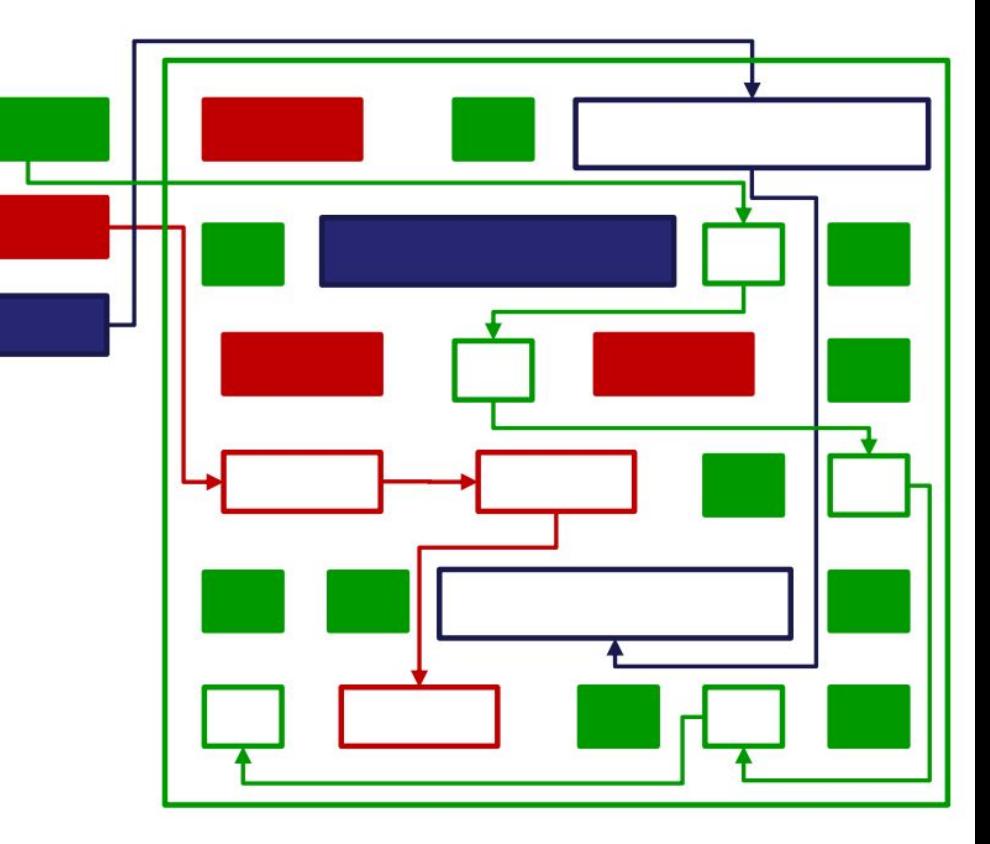

## For More Info on Allocators

- D. Knuth, "The Art of Computer Programming, Second Edition", Addison Wesley, 1973
	- The classic reference on dynamic storage allocation
- Wilson et al, ["Dynamic Storage Allocation: A Survey and](http://citeseerx.ist.psu.edu/viewdoc/download?doi=10.1.1.143.4688&rep=rep1&type=pdf) [Critical Review"](http://citeseerx.ist.psu.edu/viewdoc/download?doi=10.1.1.143.4688&rep=rep1&type=pdf), Proc. 1995 Int'l Workshop on Memory Management, Kinross, Scotland, Sept, 1995.
	- Comprehensive survey

Virginia

lech

• NB: the mechanics of dynamic memory allocation have remained largely unchanged; however, modern memory allocators must pay a lot of attention to scalability in multi-threaded scenarios, which is beyond our scope here